## Basics of Description Logic ALC

Petr Křemen, Miroslav Blaško

November 21, 2019

## 1 Understanding  $ALC$

Consider the following  $\mathcal{ALC}$  theory  $\mathcal{K} = (\mathcal{T}, \{\})$ , where  $\mathcal T$  contains the following axioms:

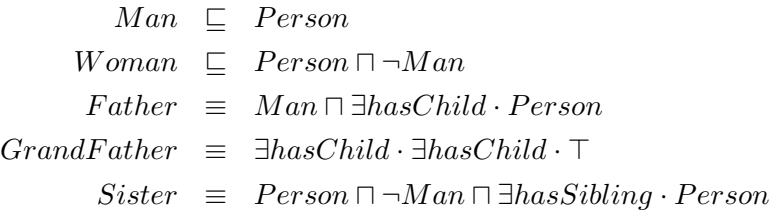

Ex.  $1$  — What is the meaning of these particular axioms ? Do they reflect your understanding of reality ? Formulate them in natural language.

 $Ex. 2$  — Rewrite the last axiom into the semantically equivalent FOPL formula.

**Ex. 3** — Consider the following interpretation  $\mathcal{I} = (\Delta^{\mathcal{I}}, \bullet^{\mathcal{I}})$ :

$$
\Delta^{\mathcal{I}} = Person^{\mathcal{I}} = \{B, A\}
$$
  
\n
$$
Man^{\mathcal{I}} = \{B\}
$$
  
\n
$$
Woman^{\mathcal{I}} = \{A\}
$$
  
\n
$$
Father^{\mathcal{I}} = GrandFather^{\mathcal{I}} = \{B\}
$$
  
\n
$$
hasChild^{\mathcal{I}} = \{(B, B)\}
$$
  
\n
$$
hasSibling^{\mathcal{I}} = \{\}
$$
  
\n
$$
Sister^{\mathcal{I}} = \{B\}
$$
\n(1)

1.Is  $\mathcal I$  a model  $\mathcal K$  ? If yes, decide, whether  $\mathcal I$  reflects reality.

2. We know that  $\mathcal{ALC}$  has the *tree model property* and *finite model property*. In case  $\mathcal I$  is a model, is  $\mathcal I$  tree-shaped ? If not, find a model that is tree-shaped.

Ex.  $4$  — How does the situation change when we consider the same  $\mathcal{I}$ , except that  $Sister^{\mathcal{I}} = \{\}$  ?

**Ex.**  $5 - \text{Using the vocabulary from } K$ , define the concept "A father having just sons."

**Ex. 6** — Using the vocabulary from  $K$ , define the concept "A man who has no brother, but at least one sister with at least one child."

- Ex.  $7$  During knowledge modeling, it is often necessary to specify:
- global domain and range of given role, e.g. "By  $hasChild$  (role) we always connect a *Person* (domain) with another *Person* (range)".
- local range of given role, e.g. "Every father having only sons (domain) can be connected by hasChild (role) just with a  $Man$  (range)".

Show, in which way it is possible to model global domain and range of these roles in ALC.

## 2 Using Protégé

- 1. Go through the Protégé Crash Course on the tutorial web pages.
- 2. Create a new ontology in Protégé 4 and insert there all the definitions from Section 1. Verify correctness of your solution of the previous task (e.g. in the DL query tab).

## 3 Suggested excercise for the semestral work

- 1. For each of your RDF datasets that are final output of CP1 create a separate ontology describing schema of that data (you will need to use TBox axioms mostly).
- 2. Modify each of your RDF datasets to include statement importing related schema created in previous task. Hint: use owl:imports.
- 3. Create an ontology that imports all your datasets.
- 4. Open the ontology of all datasets in Protege to browse all your data.